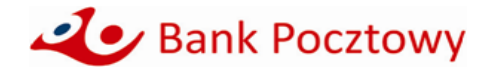

# **KOMUNIKAT OBOWIĄZUJĄCY od 15 grudnia 2023 r.**

**dotyczący w szczególności terminów i trybu realizacji usług płatniczych, wpłatomatów, wykazu dyspozycji oraz zasad zgłaszania wypłat z rachunków określonej kwoty dla Klientów mikroprzedsiębiorstw** (o którym mowa w Regulaminie otwierania i prowadzenia rachunków oraz wydawania i obsługi kart płatniczych w Banku Pocztowym S.A. dla osób fizycznych prowadzących działalność gospodarczą).

### **RACHUNKI W OFERCIE BANKU**

Bank Pocztowy S.A. posiada w ofercie następujące rachunki dla Mikroprzedsiębiorstw:

- 1. Rachunek bieżący:
- 1) Pocztowe Konto Firmowe,

2. Rachunek oszczędnościowy:

- 1) Firmowe Konto Oszczędnościowe,
- 3. Rachunek wycofany z oferty Banku:
	- 1) Pocztowe Konto Firmowe Plus od 01 grudnia 2010 r. Bank nie otwiera nowych rachunków.

# **LOGOWANIE SIĘ DO BANKOWOŚCI ELEKTRONICZNEJ**

#### Strona do logowania się do bankowości elektronicznej to [https://online.pocztowy.pl.](https://online.pocztowy.pl/)

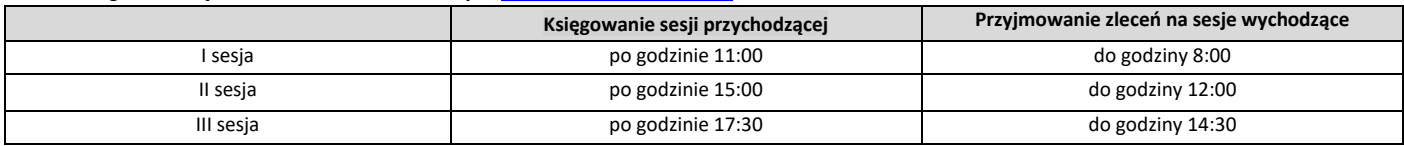

# **LIMIT DEBETOWY W POCZTOWYM KONCIE FIRMOWYM**

- **Pocztowe Konto Firmowe – warunki uzyskania limitu:**
- 1. Prowadzenie działalność gospodarczej od minimum 12 miesięcy.
- 2. Posiadanie konta "Pocztowe Konto Firmowe".
- 3. Udokumentowany minimum jeden przelew do ZUS tytułem opłacenia składki na ubezpieczenie społeczne lub zdrowotne, nie starszy niż 3 miesiące.
- 4. Posiadacz konta musi być rezydentem z pozytywną oceną wiarygodności.
- 5. Limit debetowy wynosi 1 000 PLN lub 1 500 PLN.
- 6. Oprocentowanie wynosi równowartość odsetek maksymalnych, które w stosunku rocznym nie mogą przekroczyć dwukrotności wysokości odsetek ustawowych.

### **Pocztowe Konto Firmowe Plus – warunki uzyskania limitu:**

- 1. Prowadzenie działalność gospodarczą od min. 12 miesięcy.
- 2. Posiadanie konta "Pocztowe Konto Firmowe Plus".
- 3. Udokumentowany minimum jeden przelew do ZUS tytułem opłacenia składki na ubezpieczenie społeczne lub zdrowotne, nie starszy niż 3 miesiące.
- 4. Posiadacz konta musi być rezydentem z pozytywną oceną wiarygodności.
- 5. Limit debetowy wynosi 1 000 PLN lub 1 500 PLN.
- 6. Oprocentowanie wynosi równowartość odsetek maksymalnych, które w stosunku rocznym nie mogą przekroczyć dwukrotności wysokości odsetek ustawowych.

### **ZASADY OTWIERANIA I PROWADZENIA RACHUNKÓW BANKOWYCH**

- 1. Bank otwiera rachunki bieżące bezpośrednio w placówkach Banku oraz placówkach Poczty Polskiej na podstawie zawartej Umowy.
- 2. W celu zawarcia Umowy Klient przedstawia dokument tożsamości: dowód osobisty lub paszport oraz dodatkowe dokumenty niezbędne do otwarcia Pocztowego Konta Firmowego. Szczegółowy wykaz dostępny jest na stronie: [https://www.pocztowy.pl/male-firmy/pocztowe-konto-firmowe/.](https://www.pocztowy.pl/male-firmy/pocztowe-konto-firmowe/)

# **ZASADY I TERMINY REALIZACJI WYPŁAT GOTÓWKOWYCH Z RACHUNKU, W PLACÓWCE BANKU POCZTOWEGO**

- 1. Wprowadza się konieczność wcześniejszego zgłaszania wypłaty z rachunku w placówce Banku kwoty w wysokości 20 000 PLN i wyższych (odpowiednio równowartość w walutach obcych).
- 2. Zgłoszenie powinno nastąpić co najmniej:
	- 1) w przypadku wypłat w PLN na 2 dni robocze przed planowanym terminem wypłaty, do godziny 12:00,
	- 2) w przypadku wypłat w walutach obcych na 3 dni robocze przed planowanym terminem wypłaty, do godziny 12:00.
- 3. Kwota środków wypłaconych przez Klienta w placówce Banku nieposiadającej kasy własnej, z chwilą autoryzacji/wydania gotówki Klientowi jest zablokowana i skutkuje brakiem możliwości ponownej wypłaty. Bank księguje/obciąża rachunek Klienta (kwotą operacji wypłaty zrealizowanej w placówce Banku bez kasy własnej) w następnym dniu roboczym. Na wyciągu z rachunku lub na wydruku operacji widnieje data księgowania/obciążenia rachunku.
- 4. W placówkach Banku z kasą własną obciążenie rachunku kwotą wypłaty jest zgodne z datą wypłaty. Na wyciągu z rachunku podawana jest data wypłaty.

### **ZASADY I TERMINY REALIZACJI WYPŁAT GOTÓWKOWYCH Z RACHUNKU, W PLACÓWCE POCZTY POLSKIEJ**

- 1. Posiadacz rachunku może dokonać wypłaty z rachunku w placówce Poczty Polskiej w godzinach otwarcia tej placówki.
- 2. Dni oraz godziny, w których placówka Poczty Polskiej świadczy usługi wypłaty z rachunku udostępnione są bezpośrednio w tej placówce Poczty Polskiej oraz na stronie internetowej Poczty Polskiej [http://www.poczta-polska.pl/.](http://www.poczta-polska.pl/)
- 3. Kwota środków wypłaconych przez Klienta w placówce Poczty Polskiej, z chwilą autoryzacji/wydania gotówki Klientowi jest zablokowana i skutkuje brakiem możliwości ponownej wypłaty. Bank księguje/obciąża rachunek Klienta (kwotą operacji wypłaty zrealizowanej w placówce Poczty Polskiej w następnym dniu roboczym. Na wyciągu z rachunku lub na wydruku operacji) widnieje data księgowania/obciążenia rachunku.

### **ZASADY WPŁAT GOTÓWKOWYCH WE WPŁATOMATACH**

- 1. Wpłaty gotówkowe z wykorzystaniem karty płatniczej wydanej do rachunku, można dokonywać we wszystkich wpłatomatach sieci Euronet i Planet Cash.
- 2. Wykaz wpłatomatów dostępny jest na stronie <http://www.euronetpolska.pl/> ora[z https://www.planetcash.pl/.](https://www.planetcash.pl/)

# **ZASADY I LIMITY TRANSAKCJI KARTĄ PŁATNICZĄ BIZNES**

- 1. Transakcje kartami mogą być realizowane do wysokości środków dostępnych na rachunku przy zachowaniu ustalonych limitów transakcyjnych.
- 2. Wartości limitów transakcyjnych Bank podaje do wiadomości Posiadacza karty w materiałach przesłanych wraz z kartą, w przedmiotowym Komunikacie, a także na każde żądanie zgłoszone telefonicznie lub w placówce Banku.

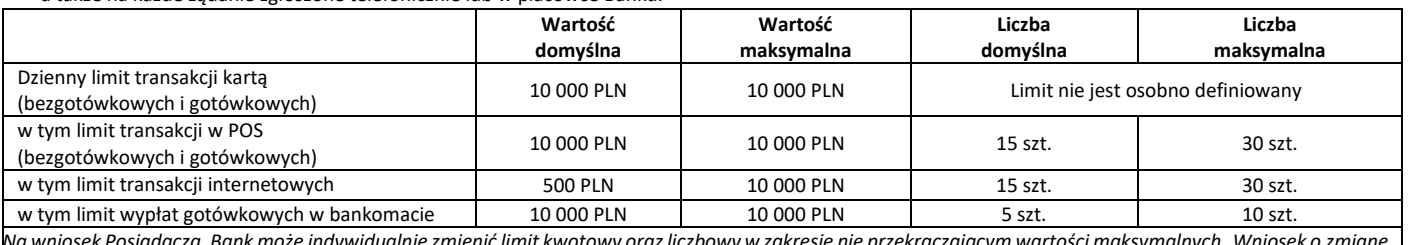

*Na wniosek Posiadacza, Bank może indywidualnie zmienić limit kwotowy oraz liczbowy w zakresie nie przekraczającym wartości maksymalnych. Wniosek o zmianę limitu może zostać złożony za pośrednictwem usługi bankowości elektronicznej, bankowości telefonicznej (Infolinia) oraz w Placówce Banku.*

# **ZASADY REALIZACJI TRANSAKCJI ZBLIŻENIOWYCH BEZGOTÓWKOWYCH KARTĄ PŁATNICZĄ**

- 1. Autoryzacja transakcji zbliżeniowej dokonywana jest przez zbliżenie karty do czytnika.
- 2. Wysokość maksymalnej kwoty transakcji zbliżeniowej bezgotówkowej, która nie wymaga potwierdzenia za pomocą PIN, wynosi 100 PLN (za wyjątkiem karty biometrycznej).
- 3. Transakcja zbliżeniowa bezgotówkowa powyżej kwoty 100 PLN, każdorazowo wymaga potwierdzenia za pomocą PIN (za wyjątkiem karty biometrycznej).
- 4. Dla karty biometrycznej (o ile została udostępniona), transakcja zbliżeniowa bezgotówkowa, bez względu na kwotę transakcji, każdorazowo wymaga uwierzytelniania biometrycznego.

# **ZASADY REALIZACJI USŁUGI CASH BACK**

- 1. Bank udostępnia usługę Cash back, którą można przeprowadzić tylko w połączeniu z transakcją bezgotówkową przy użyciu karty, w oznaczonych terminalach POS.
- 2. Użytkownik karty przed skorzystaniem z usługi Cash back musi wyrazić chęć dokonania wypłaty gotówkowej. Maksymalna kwota jednorazowej wypłaty gotówkowej kartą Mastercard w ramach usługi Cash back wynosi 1 000 PLN.

# **ZASADY REALIZACJI TRANSAKCJI MOBILNYCH KARTĄ PŁATNICZĄ**

- 1. Bank udostępnia możliwość dokonywania płatności mobilnych za pośrednictwem portfeli cyfrowych Google Pay, Apple Pay, Garmin Pay i Xiaomi Pay.
- 2. Użytkownik karty przed skorzystaniem z usługi płatności mobilnych Google Pay, Garmin Pay i Xiaomi Pay musi zainstalować na swoim urządzeniu mobilnym dedykowaną aplikację. Płatności mobilne Apple Pay odbywają się za pośrednictwem dostępnej na urządzeniu Apple aplikacji Wallet.
- 3. Płatności mobilne mogą być realizowane zarówno w Internecie, jak i sklepach stacjonarnych akceptujących płatności zbliżeniowe.
- 4. Autoryzacja transakcji zbliżeniowej dokonywana jest przez zbliżenie urządzenia mobilnego do czytnika.
- 5. Sposób uwierzytelnienia zbliżeniowej transakcji mobilnej jest uzależniony od wykorzystywanego portfela cyfrowego:
	- 1) Apple Pay każda transakcja zbliżeniowa wymaga uwierzytelnienia biometrycznego poprzez wykorzystanie jednej z metod udostępnionej na urządzeniu Apple, tj. ustawionego na urządzeniu odcisku palca (funkcja Touch ID) lub skanu twarzy (funkcja Face ID);
	- 2) Google Pay przed realizacją każdej transakcji zbliżeniowej konieczne jest wybudzenie i odblokowanie urządzenia poprzez wykorzystanie jednej z metod udostępnionej na urządzeniu z systemem Android tj. kodu ustawionego na urządzeniu, odcisku palca (funkcja Touch ID) lub skanu twarzy (funkcja Face ID);
	- 3) Garmin Pay uwierzytelnienie transakcji zbliżeniowej odbywa się poprzez wprowadzenie na zegarku Garmin czterocyfrowego kodu zabezpieczającego, ustanowionego przez Użytkownika karty podczas dodawania karty do portfela cyfrowego. Jest ono wymagane w dwóch przypadkach: jeśli kod nie był wprowadzany na zegarku Garmin przez czas dłuższy niż 24 godziny lub zegarek został zdjęty z nadgarstka i doszło do przerwania funkcji monitorowania tętna;
	- 4) Xiaomi Pay uwierzytelnienie transakcji zbliżeniowej odbywa się poprzez wprowadzenie na opasce Mi Smart Band 6 NFC sześciocyfrowego kodu zabezpieczającego, ustanowionego przez Użytkownika karty podczas dodawania karty do portfela cyfrowego. Jest ono wymagane w dwóch przypadkach: jeśli kod nie był wprowadzany na opasce Mi Smart Band 6 NFC przez czas dłuższy niż 24 godziny lub opaska została zdjęta z nadgarstka i doszło do przerwania funkcji monitorowania tętna.
- 6. Niezależnie od wykorzystywanego portfela cyfrowego, losowo wybrane transakcje zbliżeniowe mogą wymagać wprowadzenia kodu PIN do karty. Stosowny komunikat pojawi się na terminalu płatniczym.
- 7. Bank udostępnia możliwość wypłaty gotówki za pośrednictwem portfeli cyfrowych Google Pay, Apple Pay, Garmin Pay i Xiaomi Pay. Wypłatę gotówki można zrealizować w bankomatach posiadających funkcję zbliżeniową. Każda wypłata gotówki wymaga potwierdzenia poprzez wprowadzenie na klawiaturze bankomatu ustanowionego do karty kodu PIN.

# **ZASADY I TERMINY REALIZACJI ZLECENIA WYPŁATY**

- 1. Zlecenie wypłaty może zostać złożone w dniu roboczym:
	- 1) w placówkach Poczty Polskiej,
		- 2) w placówkach Banku,
	- 3) za pośrednictwem Infolinii Banku.
- 2. Środki na realizację zlecenia wypłaty muszą być zapewnione na rachunku na jeden dzień roboczy przed wskazanym terminem realizacji.
- 3. Dostarczenie środków z tytułu realizacji dyspozycji zlecenia wypłaty następuje w terminie wskazanym w zleceniu wypłaty, jednak nie wcześniej niż następnego dnia roboczego.
- 4. Zlecenie wypłaty złożone w placówce Poczty Polskiej lub w Banku:
	- 1) w dni robocze najpóźniej do godziny 21:00 w przypadku placówek otwartych do godziny 21:00. Zlecenie takie uznaje się za otrzymane przez Bank w momencie, w którym zostało złożone w placówce Banku lub placówce Poczty Polskiej,
		- 2) w dni robocze po godzinie 21:00 w przypadku placówek otwartych całodobowo. Zlecenie takie uznaje się za otrzymane przez Bank pierwszego dnia roboczego następującego po tym dniu.
	- Zlecenie wypłaty złożone w placówce Poczty Polskiej lub w placówce Banku, w dniu nie będącym dla Banku dniem roboczym, uznaje się za otrzymane pierwszego dnia roboczego następującego po tym dniu.
- 5. W przypadku przekazania zlecenia wypłaty korespondencyjnie uznaje się, że Bank otrzymał zlecenie z dniem wpływu zlecenia do Banku.

### **ZASADY I TERMINY REALIZACJI PRZEKAZU POCZTOWEGO Z RACHUNKU**

- 1. Usługa przekaz pocztowy w obrocie krajowym może zostać zlecona do realizacji:
	- 1) w placówce Poczty Polskiej,
		- 2) w placówce Banku,
	- 3) za pośrednictwem Infolinii Banku.
- 2. Przekaz pocztowy z rachunku, złożony w placówce Poczty Polskiej lub placówce Banku, realizowany jest z uwzględnieniem godzin pracy placówek:
	- 1) w dni robocze najpóźniej do godziny 21:00 w przypadku placówek otwartych do godziny 21:00. Zlecenie takie uznaje się za otrzymane przez Bank w momencie, w którym zostało złożone w placówce Banku lub placówce Poczty Polskiej,
		- 2) w dni robocze po godzinie 21:00 w przypadku placówek otwartych całodobowo. Zlecenie takie uznaje się za otrzymane przez Bank pierwszego dnia roboczego następującego po tym dniu.
- 3. Listonosz doręcza przekaz pocztowy do kwoty 6 300 PLN.
- 4. Przekaz pocztowy realizowany jest zgodnie z zasadami zawartymi w ustawie z dnia 23 listopada 2012 r. Prawo pocztowe (t.j. Dz.U. z 2023 r., poz.96 z późn. zm.) oraz w przepisach wykonawczych. Bank nie odpowiada za terminowość realizacji przekazu przez placówki Poczty Polskiej.

# **ZASADY I TERMINY REALIZACJI POLECENIA PRZELEWU NATYCHMIASTOWEGO**

**Z WYKORZYSTANIEM SYSTEMU PŁATNOŚCI BLUECASH ORAZ EXPRESS ELIXIR**

- 1. Polecenie przelewu natychmiastowego może zostać zrealizowane wyłącznie:
	- 1) za pośrednictwem bankowości telefonicznej (Infolinia),
	- 2) z wykorzystaniem usługi bankowości elektronicznej.
- 2. Maksymalna i minimalna kwota polecenia przelewu natychmiastowego:
	- 1) minimalna kwota 0,01 PLN, maksymalna kwota 20 000 PLN w zakresie realizacji przelewów wychodzących,
	- 2) polecenie przelewu natychmiastowego może być ograniczone dodatkowym limitem kwotowym, wynikającym z konieczności zachowania zasad bezpieczeństwa w Banku. Informacja o takim ograniczeniu udzielana jest bezpośrednio przed realizacją polecenia przelewu natychmiastowego.
- 3. Godziny dostępności polecenia przelewu natychmiastowego (w zakresie poleceń przelewów wychodzących i przychodzących ) Usługa dostępna 24 godziny 7 dni w tygodniu. Ograniczeniem dostępności polecenia przelewu natychmiastowego w zależności od sposobu jego złożenia jest dostępność usługi bankowości elektronicznej oraz usługi bankowości telefonicznej (Infolinia).
- 4. Przelewy natychmiastowe realizowane są przez Blue Media Spółka Akcyjna w ramach systemu płatności BlueCash oraz systemu rozliczeń płatności natychmiastowych Krajowej Izby Rozliczeniowej - Express Elixir.
- 5. Wybór przez Bank systemu płatności, za pośrednictwem którego realizowany jest przelew natychmiastowy, nie ma wpływu na wysokość opłaty ponoszonej przez Klienta z tytułu realizacji przelewu. Koszt realizacji zgodny jest z obowiązującą Taryfą opłat i prowizji.

# **MINIMALNA I MAKSYMALNA KWOTA ZLECENIA PŁATNICZEGO, W TYM POLECENIA ZAPŁATY**

### **Polecenie zapłaty**

- 1. Brak ograniczeń kwotowych dla pojedynczej transakcji Polecenia zapłaty.
- 2. Posiadacz rachunku może żądać zwrotu kwoty zrealizowanego Polecenia zapłaty w ciągu 8 tygodni (56 dni kalendarzowych) od daty pobrania środków.
- 3. Bank Pocztowy nie udostępnia możliwości ustanowienia blokady rachunku do obciążeń w formie Polecenia zapłaty o charakterze ogólnym, mającym zastosowanie do wszystkich odbiorców lub blokady o charakterze szczególnym, wskazującym na konkretnych odbiorców.

#### **Polecenie przelewu realizowane za pośrednictwem usługi bankowości telefonicznej (Infolinia)**

1. Przelewy wychodzące realizowane są w ramach ustalonych limitów.

2. Posiadacz rachunku może zarządzać wysokością limitu jednorazowego/dziennego w bankowości telefonicznej. Wniosek o zmianę limitu może zostać złożony za pośrednictwem bankowości telefonicznej (Infolinia), w placówkach Banku i placówkach pocztowych.

#### **Limity polecenia przelewu realizowanego za pośrednictwem usługi bankowości telefonicznej**

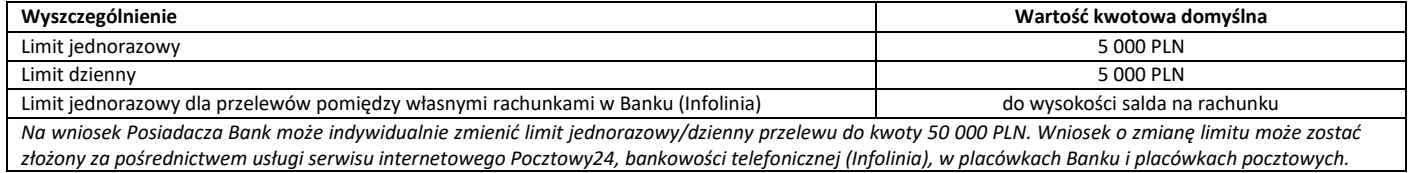

### **Polecenie przelewu realizowane za pośrednictwem usługi serwisu internetowego Pocztowy24 ([https://online.pocztowy.pl\)](https://online.pocztowy.pl/) oraz aplikacji mobilnej Pocztowy.**

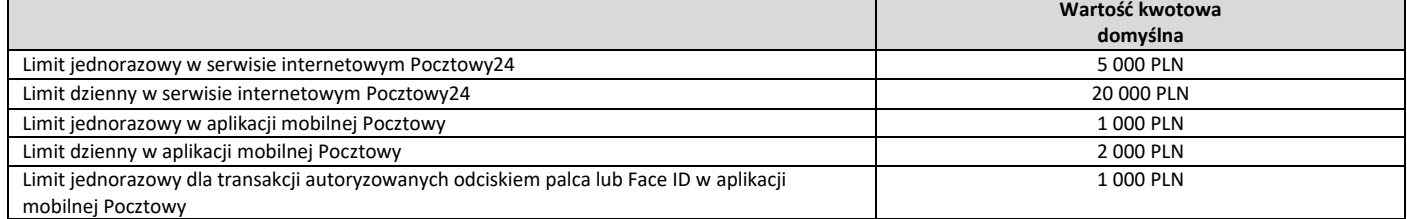

*Na wniosek Posiadacza Bank może indywidualnie zmienić limit kwotowy do kwoty maksymalnej określonej przez Bank, z wyjątkiem limitu transakcji autoryzowanych odciskiem palca/Face ID. Wniosek o zmianę limitu może zostać złożony za pośrednictwem usługi bankowości elektronicznej oraz bankowości telefonicznej (Infolinia). Informacja o maksymalnych limitach kwotowych jest dostępna w bankowości elektronicznej.* 

*Ograniczenie kwotowe nie ma zastosowania w przypadku zlecenia stałego oraz przelewu pomiędzy rachunkami własnymi Posiadacza rachunku.* 1)

# **ZASADY REALIZACJI ZLECENIA PŁATNICZEGO TYPU SORBNET**

1. Zlecenie może zostać zrealizowane we wszystkich placówkach Banku.

2. Zlecenie typu Sorbnet złożone w placówce Banku do godz. 15:00 uznaje się za otrzymane przez Bank w tym samym dniu roboczym, zaś po tej godzinie jako zlecenia otrzymane w kolejnym dniu roboczym.

# **ZASADY I TERMINY REALIZACJI ZLECEŃ PŁATNICZYCH SKŁADANYCH PRZEZ USŁUGĘ BANKOWOŚCI ELEKTRONICZNEJ**

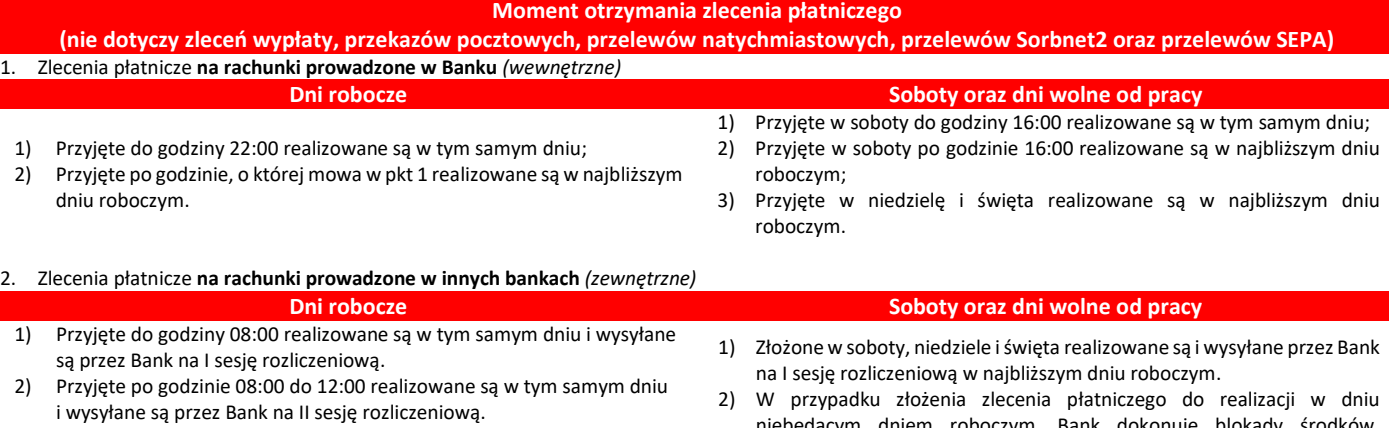

- 3) Przyjęte po godzinie 12:00 do 14:30 realizowane są w tym samym dniu i wysyłane są przez Bank na III sesję rozliczeniową.
- 4) Przyjęte do realizacji po godzinie 14:30 realizowane są i wysyłane przez Bank na I sesję rozliczeniową w najbliższym dniu roboczym.
- niebędącym dniem roboczym, Bank dokonuje blokady środków, w wysokości złożonego zlecenia, do momentu jego realizacji.
- 3) Klient ma prawo odwołać zlecenie przed jego realizacją, co spowoduje zdjęcie blokady.
- 3. Posiadacz zobowiązany jest zapewnić środki na realizację zleceń stałych i zleceń z odroczonym terminem płatności do dnia wskazanego przez Posiadacza, jako dzień realizacji zlecenia. W przypadku braku zapewnienia środków pieniężnych w dniu realizacji zlecenia w godzinach poprzedzających sesje Elixir, zasady realizacji są następujące:
	- 1) w odniesieniu do przelewu jednorazowego z terminem odroczonym na określoną datę na rachunek w Banku Pocztowym, Bank podejmuje dwie próby realizacji przelewu: na początku i na koniec dnia,
	- 2) w odniesieniu do przelewu jednorazowego z terminem odroczonym na określoną datę na rachunek w innym banku, dyspozycja zostaje zmieniona na zlecenie stałe, co skutkuje podjęciem kolejnej próby na koniec dnia realizacji zlecenia.
- 4. W przypadku, gdy środki zostaną zapewnione do godz. 22:00, zlecenie jest realizowane kolejnego dnia roboczego, w pierwszej sesji wychodzącej. Brak zapewnienia środków do godz. 22:00 w dniu realizacji zlecenia skutkuje brakiem realizacji zlecenia.

# **ZASADY I TERMINY REALIZACJI POLECENIA PRZELEWU SEPA (W USŁUDZE BANKOWOŚCI ELEKTRONICZNEJ)**

- 1. Bank realizuje polecenia przelewów SEPA do beneficjentów posiadających rachunki bankowe w bankach, które są uczestnikami Systemu Polecenia Przelewu SEPA (banki z krajów Unii Europejskiej, Islandii, Lichtensteinu, Norwegii i Szwajcarii) i przyjmuje polecenia przelewów SEPA na rzecz swoich Klientów.
- 2. Bank udostępnia formularz do składania przelewu SEPA w formie pisemnej (papierowej) w placówkach Banku lub w formie elektronicznej w usłudze bankowości elektronicznej. Zleceniodawca zobowiązany jest prawidłowo, dokładnie i czytelnie wypełnić wszystkie wymagane pola dyspozycji przelewu SEPA.
- 3. Dyspozycje przelewu SEPA przyjęte przez Bank w usłudze bankowości elektronicznej Pocztowy24 poprzez stronę www.online.pocztowy.pl w dni robocze w godzinach 07:00 - 17:00 są realizowane w tym samym dniu roboczym Banku, zlecenia przyjęte po godz. 17:00 są realizowane w następnym dniu roboczym Banku.
- 4. Dyspozycje przelewu SEPA przyjęte w formie papierowej w placówce Banku w dni robocze do godz. 13:00 są realizowane w tym samym dniu roboczym, zlecenia przyjęte po godz. 13:00 są realizowane w następnym dniu roboczym Banku.

# **DOSTĘPNOŚĆ BANKOWOŚĆI TELEFONICZNEJ**

Bankowość telefoniczna świadczona jest przez Contact Centre:

- 1. W opcji obsługi przez konsultanta w dni robocze od 7:30 do 22:00, w soboty od 8:00 do 18:00 (Infolinia, mail, chat, messenger).
- 2. W opcji obsługi przez automatyczny system telefonicznyprzez 24 godziny na dobę, przez 7 dni w tygodniu ("IVR-Interactive Voice Response").

# **USŁUGA BANKOWOŚCI ELEKTRONICZNEJ I USŁUGA BANKOWOŚCI TELEFONICZNEJ**

- 1. Aktywacja usługi bankowości elektronicznej oraz usługi bankowości telefonicznej wymaga zarejestrowania w systemie Banku numeru telefonu komórkowego. 2. Czas ważności hasła jednorazowego do usługi bankowości elektronicznej i usługi bankowości telefonicznej.
- Hasła jednorazowe do pierwszego logowania do usługi bankowości elektronicznej wysłane w wiadomości SMS ważne są 15 godzin, natomiast dla usługi bankowości telefonicznej wysyłane w wiadomości SMS ważne są 1 godzinę od momentu wysłania przez Bank (informacja o czasie ważności hasła dostępna jest w treści wiadomości SMS z hasłem jednorazowym). Czas ważności haseł do pierwszego logowania do usługi bankowości elektronicznej lub usługi bankowości telefonicznej wysyłanych listownie na adres do korespondencji wynosi 14 dni kalendarzowych liczonych od daty pisma. 3. W ramach usługi bankowości elektronicznej Bank udostępnia:
- 
- 1) serwis internetowy o nazwie handlowej: Pocztowy24 (dostępny pod adresem [www.online.pocztowy.pl\)](http://www.online.pocztowy.pl/).
- 2) aplikację mobilną o nazwie handlowej: Pocztowy.
- 4. Wykaz dyspozycji i umów możliwych do realizacji w ramach usługi bankowości elektronicznej i usługi bankowości telefonicznej.

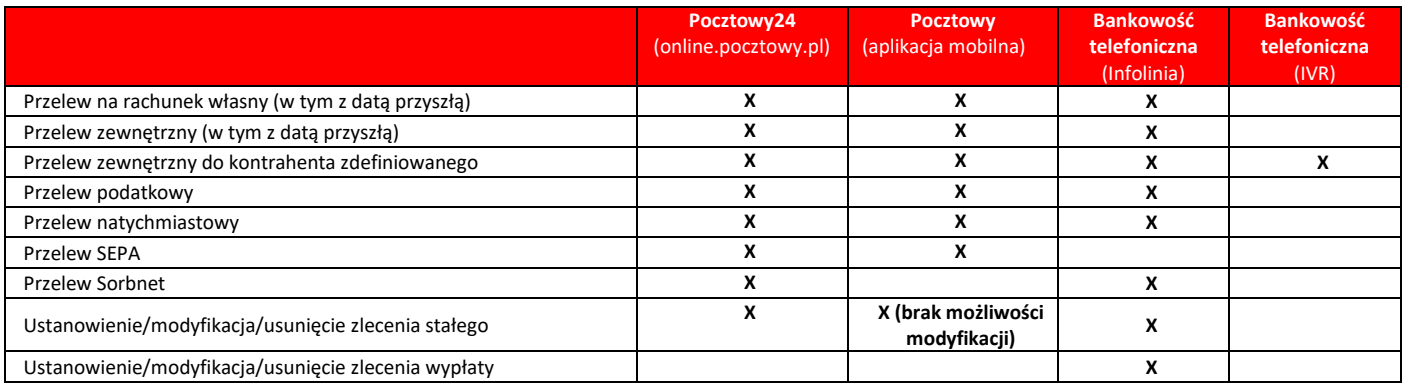

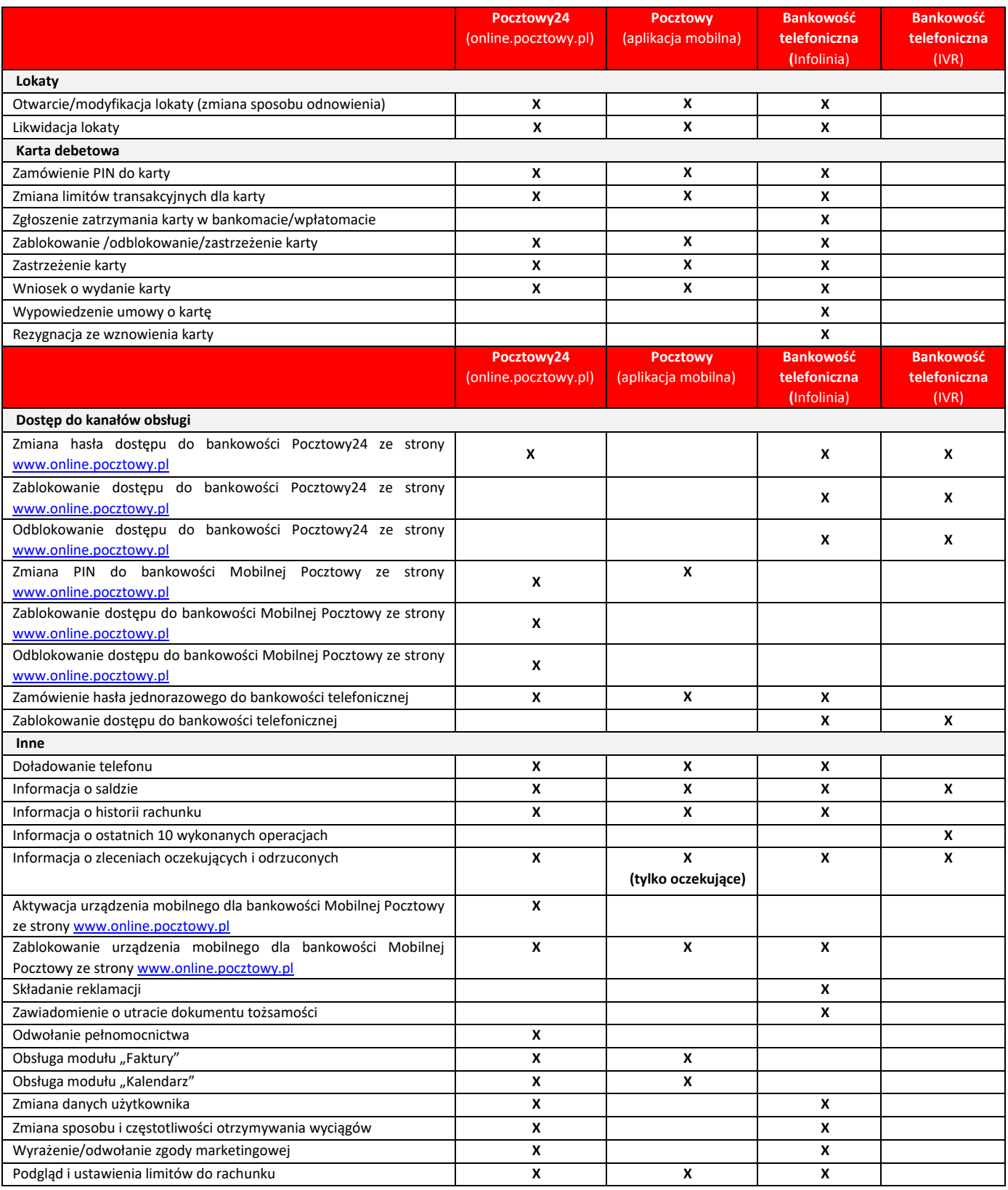

### **PŁATNOŚCI MOBILNE BLIK**

**Bank Pocztowy S.A. udostępnia usługę Płatności Mobilne BLIK do rachunków bieżących. Szczegółowe warunki korzystania z usługi określone są w Warunkach świadczenia przez Bank Pocztowy S.A. usług bankowości elektronicznej oraz usługi bankowości telefonicznej.**

**1. W ramach Płatności Mobilnych BLIK Bank Pocztowy udostępnia możliwość realizacji:**

- 1) transakcji bezgotówkowych czyli płatności za towary i usługi w PLN, w tym płatności przez Internet,
- 2) transakcji gotówkowych wypłaty gotówki w PLN w bankomatach.
- 2. Klient ma możliwość wykonania 3 transakcji BLIK przed zalogowaniem do bankowości mobilnej. Wszystkie transakcje BLIK dokonywane przed zalogowaniem wymagają natomiast autoryzacji (nawet te poniżej 50 PLN).
- **3. W ramach Systemu Płatności Mobilnych BLIK (po zalogowaniu do bankowości mobilnej), funkcjonują następujące rodzaje limitów dziennych:**
	- 1) limity dla Płatności Mobilnych BLIK realizowanych bez potrzeby autoryzacji maksymalnie 3 transakcje dziennie o wartości do 50 PLN każda,
- 2) limity wartościowe w ramach Płatności Mobilnych BLIK dla każdego typu operacji wymagające autoryzacji. Maksymalna suma transakcji zrealizowanych w ciągu jednego dnia dla poszczególnych rodzajów transakcji jest następująca:
	- a) transakcje gotówkowe 1 000 PLN,
	- b) transakcie bezgotówkowe, z wyłączeniem transakcji w Internecie 1 000 PLN.
	- c) transakcje w Internecie 3 000 PLN.

### **PRZELEW NA TELEFON BLIK**

**Bank Pocztowy S.A. udostępnia usługę Przelew na telefon BLIK do rachunków bieżących. Szczegółowe warunki korzystania określone są w Warunkach świadczenia przez Bank Pocztowy S.A. usług bankowości elektronicznej oraz usługi bankowości telefonicznej.**

### 1. **W ramach usługi Przelew na telefon BLIK, Bank udostępnia obsługę:**

- 1) przelewów wychodzących,
- 2) przelewów przychodzących.
- 2. Zasady dotyczące **Przelewu na telefon BLIK**:
	- 1) dzienny limit wartościowy realizowanych przelewów wychodzących to 1 000 PLN,
	- 2) minimalna kwota przelewu wychodzącego to 0,01 PLN; maksymalna to 1 000 PLN,
	- 3) przelewy wychodzące realizowane są natychmiast usługa jest dostępna 24h/7 dni w tygodniu; przelewy przychodzące są natychmiast księgowane na rachunku,
- 4) przelewy można wykonywać na numery operatorów krajowych i zagranicznych GSM.
- 3. Autoryzacja Przelewu na telefon BLIK jest standardową autoryzacją operacji realizowanej w aplikacji mobilnej przy użyciu metody uwierzytelnienia zdefiniowanej przez Klienta, tj. PIN-u lub odcisku palca lub Face ID (dostępne dla urządzeń z systemem iOS).
- 4. Aby móc odebrać **Przelew na telefon BLIK,** konieczne jest włączenie usługi w Ustawieniach ogólnych BLIK w aplikacji mobilnej oraz powiązanie numeru telefonu z rachunkami bieżącymi, na który mają wpływać Przelewy BLIK na telefon. Dyspozycja ta wymaga dwuetapowej autoryzacji metodą uwierzytelnienia zdefiniowaną przez Klienta w aplikacji mobilnej oraz SMSem.
- 5. Aby móc wysłać **Przelew na telefon BLIK** konieczne jest jedynie włączenie BLIKa w Ustawieniach ogólnych BLIK w aplikacji mobilnej.

### **ŚWIADCZENIE USŁUG PŁATNICZYCH ZA POŚREDNICTWEM DOSTAWCÓW TRZECICH (TPP)**

- 1. Bank Pocztowy S.A. świadczy usługi płatnicze za pośrednictwem dostawców trzecich **(TPP – Third Party Provider)**. Korzystać z usług płatniczych za pośrednictwem dostawców trzecich może każdy Klient, mający udostępnioną usługę bankowości elektronicznej.
- 2. **Dostawcą trzecim (TPP) jest** dostawca, który zgodnie z ustawą o usługach płatniczych świadczy jedną lub więcej z następujących usług:
	- 1) usługę inicjowania transakcji płatniczej,
	- 2) usługę dostępu do informacji o rachunku lub
	- 3) usługę wydawania instrumentów płatniczych opartych na karcie płatniczej.
- 3. Dostawcy trzeci (TPP) podlegają rejestracji przez właściwy dla danego państwa organ nadzoru. TPP posiadający siedzibę na terytorium Rzeczypospolitej Polski podlegają rejestracji przez Komisję Nadzoru Finansowego, a lista takich podmiotów (certyfikowanych firm trzecich) dostępna jest na stronie internetowej KNF (www.knf.gov.pl).
- 4. W ramach umowy o prowadzenie rachunku płatniczego , Klient może korzystać z następujących usług za pośrednictwem dostawców trzecich:
	- 1) **usługa inicjowania transakcji płatniczej (PIS – Payment Initiation Service)** usługa inicjowania zlecenia płatniczego przez TPP na wniosek Klienta z jego rachunku bankowego. TPP po otrzymaniu zgody na świadczenie takiej usługi zainicjuje płatność w usłudze bankowości elektronicznej Klienta w określonej kwocie do określonego odbiorcy i poinformuje Klienta o statusie jej realizacji,
	- 2) **usługa dostępu do informacji o rachunku (AIS – Account Information Service)** usługa dostarczania Klientowi za pośrednictwem TPP skonsolidowanych informacji dotyczących rachunków Klienta, w tym informacji o: stanie rachunków, ich historii, operacji zaplanowanych, szczegółów operacji oraz listy blokad,
	- 3) **usługa potwierdzenia dostępności na rachunku kwoty niezbędnej do wykonania transakcji płatniczej z wykorzystaniem karty płatniczej (CAF – Confirmation of the Availability of Funds)** - usługa potwierdzenia, na wniosek TPP, dostępności na rachunku Klienta kwoty niezbędnej do wykonania transakcji płatniczej realizowanej w oparciu o kartę płatniczą.
- 5. Klient każdorazowo wyraża zgodę na korzystanie z usługi PIS i AIS bezpośrednio w TPP podczas składania dyspozycji.
- 6. Zgoda (oraz jej odwołanie) na udzielenie przez Bank odpowiedzi na wnioski dostawcy trzeciego dotyczące potwierdzenia, że kwota odpowiadająca określonej transakcji płatniczej realizowanej w oparciu o kartę płatniczą jest dostępna na rachunku (CAF), może zostać udzielona przez Klienta za pośrednictwem usługi bankowości elektronicznej, za pośrednictwem Infolinii oraz w placówce Banku. Zgoda musi zostać udzielona przed wystąpieniem z pierwszym wnioskiem dotyczącym potwierdzenia.
- 7. Klient w dowolnym momencie ma możliwość bezpośrednio w placówce Banku oraz za pośrednictwem usługi bankowości telefonicznej (Infolinii) i bankowości elektronicznej, dokonać blokady kanału TPP, co uniemożliwi realizację jakichkolwiek zleceń inicjowanych przez dostawców trzecich.

### **POWIADAMIANIE SMS SERWIS SMS**

#### **Przeznaczenie:**

1. Osoba fizyczna prowadząca działalność gospodarczą będąca właścicielem Pocztowego Konta Firmowego lub Firmowego Konta Oszczędnościowego.

#### **Warunki aktywacji/modyfikacji usługi Powiadamianie SMS Serwis SMS:**

- 1. Wniosek o aktywację usługi Powiadamianie SMS Serwis SMS, może zostać złożony:
	- 1) po otwarciu rachunku w późniejszym terminie,
	- 2) w placówkach Banku.
- 2. Korzystanie przez Klienta z usługi Powiadamianie SMS Serwis SMS, wymaga spełnienia przez Klienta następujących warunków:
- 1) jest osobą fizyczną prowadząca działalność gospodarczą,
- 2) posiada Pocztowe Konto Firmowe lub Firmowe Konto Oszczędnościowe,
- 3) posiada zarejestrowany w systemie Banku krajowy numer telefonu komórkowego,
- 4) upoważnił Bank do przekazywania informacji objętych tajemnicą bankową na numer telefonu komórkowego,
- 5) zapoznał się i akceptuje postanowienia w zakresie usługi Powiadamianie SMS Serwis SMS zawarte w "Regulaminie otwierania i prowadzenia rachunków oraz wydawania i obsługi kart płatniczych w Banku Pocztowym S.A. dla osób fizycznych prowadzących działalność gospodarczą".
- 3. Modyfikacja parametrów powiadamiania SMS:
	- 1) Klient może złożyć wniosek w zakresie modyfikacji parametrów usługi Powiadamianie SMS Serwis SMS w placówkach Banku oraz za pośrednictwem Infolinii.

# **Zakres zdarzeń na rachunku, w stosunku do których wysyłane są powiadomienia SMS:**

- 1. Uznania rachunku (polecenia przelewu przychodzące, wpłaty).
- 2. Obciążenia rachunku (polecenia przelewu wychodzące, wypłaty).
- 3. Autoryzacje transakcji kart debetowych (tylko transakcje online, do transakcji offline nie są wysyłane powiadomienia).
- 4. Autoryzacja wypłaty gotówki (zablokowanie środków pieniężnych z tytułu wypłaty w placówce Poczty Polskiej).
- 5. Autoryzacja zlecenia wypłaty (zablokowanie środków pieniężnych z tytułu wypłaty przez listonosza).

Ponadto Bank wysyła bezpłatne Powiadomienie SMS informujące o dyspozycjach składanych w ramach usługi Powiadamianie SMS Serwis SMS:

- 1. Aktywacja usługi Powiadamianie SMS Serwis SMS.
- 2. Modyfikacja usługi Powiadamianie SMS Serwis SMS.
- 3. Dezaktywacja usługi Powiadamianie SMS Serwis SMS.
- 4. Informacja o wykorzystanej liczbie SMS w danym okresie rozliczeniowym.

Jeżeli powyższe zdarzenia wystąpią poza zakresem czasowym wskazanym przez Klienta, informacja o tych zdarzeniach na rachunku zostanie wysłana na początku kolejnego zakresu godzinowego.

#### **Parametry niezbędne do określenia w momencie aktywacji usługi Powiadamianie SMS Serwis SMS:**

- 1. Rodzaj powiadomień do rachunku/-ów i kart/-y.
- 2. Rachunek/ki i/lub karta/y, dla których powiadomienia SMS mają być wysyłane.
- 3. Minimalna kwota operacji, których będą dotyczyć powiadomienia dla danego rachunku/karty (od 0 PLN).
- 4. Rodzaj pakietu.
- 5. Czy wysyłać wiadomość informującą wykorzystaniu SMS-ów z puli pakietu.
- 6. Czy wysyłać powiadomienia dodatkowo płatne (po wykorzystaniu SMS-ów z puli pakietu) o ile są Bank udostępnia je w danym pakiecie.
- 7. Zakres godzinowy otrzymywanych powiadomień (24h lub dowolny przedział czasowy wskazany przez Klienta z zastrzeżeniem, że nie może być on krótszy niż 2h).
- 8. Numer rachunku do pobrania opłat za usługę.

### **Szablony wiadomości wysyłanych przez Bank w ramach Powiadamianie SMS Serwis SMS:**

- 1. Szablon wiadomości informujący o realizacji dyspozycji w zakresie aktywacji, modyfikacji i dezaktywacji usługi Powiadamianie SMS Serwis SMS, będzie zawierał odpowiednio w treści wiadomości SMS:
	- 1) datę realizacji dyspozycji,
	- 2) treść zrealizowanej dyspozycji,
	- 3) informację o wybranym pakiecie i jego koszcie w przypadku wiadomości dotyczącej aktywacji,
	- 4) wskazanie miejsca (adres strony internetowej Banku), gdzie Klient może zapoznać się z zasadami i warunkami świadczenia usługi Powiadamianie SMS Serwis SMS,
- 2. Szablon wiadomości informujący o obciążeniu lub uznaniu rachunku, będzie zawierał odpowiednio o ile takie informację będą dostępne w treści wiadomości SMS:
	- 1) datę zaksięgowana obciążenia/uznania rachunku,
	- 2) odpowiednio informację o zrealizowanej transakcji płatniczej (uznanie rachunku lub obciążenie rachunku),
	- 3) numer rachunku, którego dyspozycja dotyczy (w formie dwie pierwsze i trzy ostatnie),
	- 4) nazwę beneficjenta,
	- 5) tytuł płatności,
	- 6) kwotę i walutę obciążenia/uznania,
	- 7) informację o dostępnych środkach pieniężnych po realizacji transakcji wraz ze wskazaniem waluty,
- 3. Szablon wiadomości informujący o autoryzacji transakcji kartowej, autoryzacji wypłaty gotówki, autoryzacji zlecenia wypłaty będzie zawierał o ile takie informację będą dostępne - odpowiednio w treści wiadomości SMS:
	- 1) datę autoryzacji,
	- 2) wskazanie dyspozycji, której powiadomienie dotyczy,
	- 3) odpowiednio cyfry karty lub numer rachunku, której/go dyspozycja dotyczy (numer karty i numer rachunku podane w postaci maskowanej),
	- 4) odpowiednio w przypadku autoryzacji transakcji kartowej: informację o miejscu i miejscowości realizacji transakcji,
	- 5) kwota i waluta dyspozycji,
	- 6) informację o dostępnych środkach pieniężnych po realizacji transakcji wraz ze wskazaniem waluty,
	- 4. Szablon wiadomości informujący o liczbie wykorzystanych SMS-ów w ramach pakietu będzie zawierał odpowiednio w treści wiadomości SMS:
	- 1) datę,
	- 2) wskazanie pakietu, który został wykorzystany,
	- 3) wskazanie miejsca (adres strony internetowej Banku), gdzie Klient może zapoznać się z zasadami i warunkami świadczenia usługi Powiadamianie SMS Serwis SMS.